# Министерство науки и высшего образования Российской Федерации НАЦИОНАЛЬНЫЙ ИССЛЕДОВАТЕЛЬСКИЙ ТОМСКИЙ ГОСУДАРСТВЕННЫЙ УНИВЕРСИТЕТ (НИ ТГУ)

Геолого-географический факультет

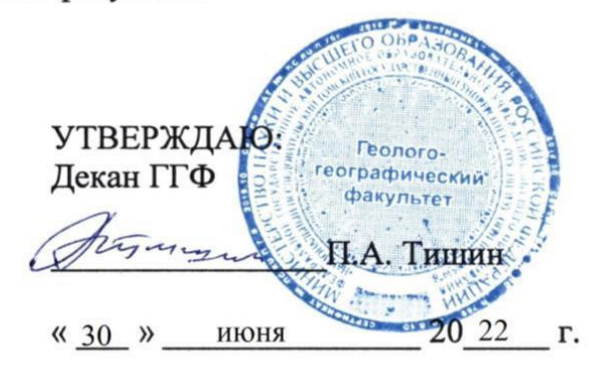

Рабочая программа дисциплины

### Инженерно-экологические изыскания

по направлению подготовки

#### 05.03.06 Экология и природопользование

Направленность (профиль) подготовки: «Экология и природопользование»

> Форма обучения Очная

Квалификация Бакалавр

Год приема 2021

Код дисциплины в учебном плане: Б1.О.25

СОГЛАСОВАНО: Руководитель ОП Р.В. Кнауб

Председатель УМК М.А. Каширо

Томск - 2022

## 1. Цель и планируемые результаты освоения дисциплины (модуля)

Целью освоения дисциплины является формирование следующих компетенций:

ОПК-3 - Способен применять базовые методы экологических исследований для решения задач профессиональной деятельности

ПК-1 - Способен осуществлять производственный экологический контроль и дать предварительную оценку воздействия на окружающую среду организации.

### 2. Задачи освоения дисциплины

Результатами освоения дисциплины являются следующие индикаторы достижения компетенций: KOMIETEHLIMI:

ИОПК-3.1 - Обосновывает выбор методов экологических исследований в профессиональной деятельности

ИПК-1.2 - Осуществляет сбор, обработку и первичный анализ данных по воздействию организации на окружающую среду.

## 3. Место дисциплины (модуля) в структуре образовательной программы

Дисциплина относится к Блоку 1 «Дисциплина (модули)». Дисциплина является обязательной частью плана.

# 4. Семестр(ы) освоения и форма(ы) промежуточной аттестации по дисциплине

Семестр 4, зачёт с оценкой.

#### 5. Входные требования для освоения дисциплины

Для успешного освоения дисциплины требуются результаты обучения по следующим дисциплинам: основы наук о земле, основы природопользования, почвоведение, ботаника, ГИС в экологии и природопользовании, ландшафтоведение, заповедное дело, экологический мониторинг.

Некоторые аспекты дисциплины будут полезны при освоении курса «Научноисследовательская работа».

### **6. Язык реализации** 6. A3bIK peanuzauuu

Русский Pycckuii

### 7. Объем дисциплины (модуля)

Общая трудоемкость дисциплины составляет 4 з.е., 144 часа, из которых:

– лекции: 18 ч.; — nexuuu: 18 u,;

– практические занятия: 18 ч.;

- в том числе практическая подготовка: 18 ч.

Объем самостоятельной работы студента определен учебным планом.

# 8. Содержание дисциплины (модуля), структурированное по темам

Тема 1. Введение. Основные термины и определения. Нормативно-правовая база. Рассматривается цель и задачи дисциплины, виды инженерных изысканий. Изучаются основные термины и определения, необходимые для освоения дисциплины. Особое внимание уделяется нормативно-правовой базе проведения инженерно-экологических изысканий, которая в обязательном порядке должна быть актуализирована на момент проведения лекции.

Тема 2. Общие требования к проведению инженерно-экологических изысканий. Рассматриваются состав инженерно-экологических изысканий, техническое задание (ТЗ), программа работ, свидетельство о допуске к работам по выполнению инженерных изысканий, аттестаты аккредитации испытательных лабораторий.

Тема 3. Методы исследования, применяемые в инженерно-экологических изысканиях. M3BICKAHUSX.

Рассматриваются камеральные и полевые методы инженерно-экологических изысканий. Исследование загрязнения атмосферного воздуха. Биологические (флористические геоботанические, фаунистические) исследования. Ландшафтноэкологические исследования. Исследования почв, включая химическое загрязнение почв, агрохимические показатели плодородия почв, санитарно-гигиеническое состояние почв. Исследование и оценка радиационной обстановки. Эколого-гидрологические исследования. Социально-экономические изыскания. Историко-культурные изыскания.

Тема 4. Объём и состав инженерно-экологических изысканий на различных стадиях проектирования. Содержание технического отчёта по инженерно-экологическим изысканиям. M3BICKAHUSIM.

Рассматривается объём и состав инженерно-экологических изысканий на различных стадиях проектирования. Описывается подробный перечень пунктов оглавления технического отчёта по инженерно-экологическим изысканиям.

#### 9. Текущий контроль по дисциплине

Текущий контроль по дисциплине проводится путем контроля посещаемости, проведения практических работ, выполнения домашних заданий, и фиксируется в форме контрольной точки не менее одного раза в семестр.

Порядок формирования компетенций, результаты обучения, критерии оценивания и перечень оценочных средств для текущего контроля по дисциплине приведены в и перечень оценочных средств для текущего контроля по дисциплине при подостания».

# 10. Порядок проведения и критерии оценивания промежуточной аттестации

Экзамен в четвёртом семестре проводится в письменной форме по билетам. Билет содержит три теоретических вопроса. Подготовка ответов на вопросы первых 5 студентов осуществляется в течении 40 минут с начала экзамена, остальные отвечают по мере готовности. Продолжительность экзамена 4 часа.

Процедура проверки сформированности компетенций и порядок формирования итоговой оценки по результатам освоения дисциплины «Инженерно-экологические изыскания» описаны в Фондах оценочных средств для данного курса.

### 11. Учебно-методическое обеспечение

а) Электронный учебный курс по дисциплине в электронном университете «Moodle» - <https://moodle.tsu.ru/course/view.php?id=24161> «Moodley - https://moodle.tsu.ru/course/view.php?id=24161

б) Оценочные материалы текущего контроля и промежуточной аттестации по дисциплине.

в) План практических занятий по дисциплине.

## 12. Перечень учебной литературы и ресурсов сети Интернет

а) основная литература: a) OCHOBHas JIUTepaTypa:

1. СНиП 11-02-96. Инженерные изыскания для строительства. Основные положения / Министерство строительства Российской Федерации (Минстрой России). -М., 1996. M., 1996.

2. СП 47.13330.2012 Инженерные изыскания для строительства. Основные положения. - М., 2012.

3. Инженерно-экологические изыскания: учебное пособие / А.Г. Корнилов, С.Н. Колмыков, Е.А. Дроздова, Л.Л. Новых. – Белгород: ИД «Белгород» НИУ «БелГУ», 2014. – 148 с. 148 c.

4. Озерова Е.М. Пособие по проведению инженерно-экологических изысканий / Е.М. Озерова, Санкт-Петербург, Знание, 2014 – 120 с. E.M. Ozeposa, Caukr-IlerepOypr, 3nanue, 2014 — 120 c.

5. СанПин 2.6.1.2523-09 «Нормы радиационной безопасности (НРБ 99/2009)». Постановление Главного государственного санитарного врача РФ от 07 июля 2009 года № ITocranoBnenue I maBHOrO rocy1apCcTBeHHOro canutapHoro spada P®@ or 07 urons 2009 roma Ne 47. 47.

6. СП 502.1325800.2021 «Инженерно-экологические изыскания для строительства. Общие правила производства работ»

б) дополнительная литература:

1. Федеральный закон от 14 марта 1995 г. N 33 - ФЗ Об особо охраняемых природных территориях (с изменениями на 28.12.2016).

2. Федеральный закон от 04 мая 1999 г. № 96 - ФЗ Об охране атмосферного воздуха (с изменениями на 13.07.2015). (c m3amenennsimu Ha 13.07.2015).

3. Федеральный закон от 10 января 2002 г. N 7 - ФЗ Об охране окружающей среды (с изменениями на 03.07.2016). (c mamenennsimu Ha 03.07.2016).

4. СП 2.6.1.2612-10 «Основные санитарные правила обеспечения радиационной безопасности (ОСПОРБ 99/2010)».

5. Водный кодекс Российской Федерации, 74-ФЗ, (с изменениями на 31.10.2016).

6. ГОСТ 17.4.3.01-83 Охрана природы. Почвы. Общие требования к отбору проб.

7. ГОСТ 17.4.4.02-84 Охрана природы. Почвы. Методы отбора и подготовки проб для химического, бактериологического, гельминтологического анализа.

8. РД 52.04.186-89. Руководство по контролю загрязнения атмосферы.

9. ГОСТ 31861-2012 Вода. Общие требования к отбору проб.

в) ресурсы сети Интернет: B) pecypchl cetn IHTEpHET:

– открытые онлайн-курсы — OTKPBIThIE OHJIAWH-KYPChI

ФГБУ «Станция агрохимической службы «Томская» http://agrohim.tomsk.ru/ OI'BY «Cranmus arpoxuMmuyeckoi ciryxkOsl « Tomckas» http://agrohim.tomsk.ru/

филиал "ЦЛАТИ по Томской области" ФГБУ "ЦЛАТИ по СФО" - г. Томск http://clati-tomsk.ru/ http://clati-tomsk.ru/

ОГБУ «Облкомприрода» http://ogbu.green.tsu.ru/ OI'BY «Ob6nkommpupona» http://ogbu.green.tsu.ru/

ФБУЗ "Центр гигиены и эпидемиологии в Томской области"http://70.rospotrebnadzor.ru/center/about obmactu"http://70.rospotrebnadzor.ru/center/about

# 13. Перечень информационных ресурсов

а) лицензионное и свободно распространяемое программное обеспечение:

– Microsoft Office Standart 2013 Russian: пакет программ. Включает приложения: — Microsoft Office Standart 2013 Russian: maket mporpamm. Bkitoyaer mpuioXeHWUs: MS Office Word, MS Office Excel, MS Office PowerPoint, MS Office On-eNote, MS Office MS Office Word, MS Office Excel, MS Office PowerPoint, MS Office On-eNote, MS Office Publisher, MS Outlook, MS Office Web Apps (Word Excel MS PowerPoint Outlook); Publisher, MS Outlook, MS Office Web Apps (Word Excel MS PowerPoint Outlook);

– публично доступные облачные технологии (Google Docs, Яндекс диск и т.п.). — nyOm4uHO nocTymHbIe 001auHbie TexHooruu (Google Docs, SIHaekc AvCK u T.11.).

б) информационные справочные системы:

– 1 градитель<br>- Электронный каталог Маучной библиотеки ТГУ – <http://chamo.lib.tsu.ru/search/query?locale=ru&theme=system> http://chamo.lib.tsu.ru/search/query?locale=ru&theme=system

 $-$  ЭБС Лань – http://e.lanbook.com/

- ЭБС Консультант студента - http://www.studentlibrary.ru/

 $-$ Образовательная платформа Юрайт – https://urait.ru/

### 14. Материально-техническое обеспечение

Аудитории для проведения занятий лекционного типа.

Аудитории для проведения занятий семинарского типа, индивидуальных и групповых консультаций, текущего контроля и промежуточной аттестации.

Помещения для самостоятельной работы, оснащенные компьютерной техникой и доступом к сети Интернет, в электронную информационно-образовательную среду и к информационным справочным системам.

### 15. Информация о разработчиках

Кнауб Роман Викторович, кандидат географических наук, доцент, кафедра природопользования ГГФ, доцент.